# Photoshop 2021 (Version 22.0.0) Keygen For (LifeTime) For Windows 2022

Installing Adobe Photoshop is relatively easy and can be done in a few simple steps. First, go to Adobe's website and select the version of Photoshop that you want to install. Once you have the download, open the file and follow the on-screen instructions. Once the installation is complete, you need to crack Adobe Photoshop. To do this, you need to download a crack for the version of Photoshop that you want to use. Once you have the crack, open the file and follow the instructions to apply the crack. After the crack is applied, you can start using Adobe Photoshop. Be sure to back up your files since cracking software can be risky. With these simple steps, you can install and crack Adobe Photoshop.

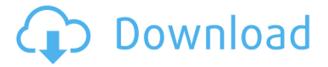

But a favorite feature for many is the Layers panel. As in Illustrator, each tool that you activate creates a new layer. You can move, rotate, and resize them. If there are too many layers, the layer tab fades into a gray state and the content behind them appears. With all the layers visible, you can see which are part of which, and the active layer is highlighted in black. You can also switch between active and inactive layers, which can come in handy when you want to see how one layer interacts with other tools. You choose this under File > Preferences > General. The default setting is 100%. If you prefer to set it by percent, the setting is in the General section of the Settings panel. Users can also turn off object selection so that adding new layers is not flagged when you click inside the document. The Layer panel is worth mentioning because it's where the automatic selection capability mentioned earlier is found. Clicking the little arrow beside a newly added layer creates a new selection. Clicking the arrow again redraws the selection, but if it overlaps with areas you've already selected, the selection isn't actually duplicated. You can only make the selection active. The box that opens appears along with the other selection tools in the tools panel. I understand how big the overhaul in Photoshop 6 was for Apple, and how much time was invested in the work of porting extras from Photoshop 5. Originally, some of those updates, the ones that made the jump to the Mac side (and are, or will be, available on the PC side someday), were missing a few key features. Pencils, the Lightroom-style Adjustment Layers, Background Eraser and Liquify were a few of them. Meanwhile, third party plug-ins were updated to include OS X-native features. Photoshop CS5 for Mac came out with a few more specific updates aimed at both beginners and experienced photographers, although the previous iteration of Photoshop 6 was improved quite a bit.

# Photoshop 2021 (Version 22.0.0) Download With Full Keygen For Windows {{ upDated }} 2022

The tasks you must do as an illustrator Begin your process by using Photoshop to create a sketch for you to be able to add a text layer on your computer before sending the file to be printed. Make sure that your final surface is pixelated and ready to print. The skills and experience needed for Sketching and Painting There are no doubt to digital artists, illustrators, and photographers who are passionate about their craft. This is where you source your know-how. The art instructor from the Harvard University teaches you how simple it is to use Photoshop to create personalized art. Welcome to our site. We hope you find it useful and informative. We have 13 experts and 2,000 articles, all related to technology. This site contains all the essentials that every technology lover needs. With a collection of artistic tools, you can erase areas of your image while leaving the desired effect of the image untouched. In the Burn tool, you can select the color you want to erase, and the software will leave the areas you select unaffected while erasing the color you have selected. With the History palette, you can see a visual demonstration of how your image was made. Use the History palette to undo mistakes and redo edits. Repeat the procedure as many times as you want to get back to the point in your image history where it started. Use the layers palette in Adobe Photoshop to organize your work. In the Layers palette, you can drag and drop layers and group layers. You can also drag any layer to rearrange them on your canvas. e3d0a04c9c

## Photoshop 2021 (Version 22.0.0) Keygen [32|64bit] 2023

Shantanu Narayen, chief executive officer, Adobe

"Photoshop on the web is a new dimension in how designers share, collaborate and create. It's a big step in our vision to connect the lives of creatives from any device with the power of the desktop app," said Jacob Leibowitz and Stephen Gray, co-founders, Adobe. The Adobe Photoshop from there, it's evolved its way to retake all the pics with the slogan of "Don't Be afraid to try". And as we all know, now there is no longer need to be worry about the photos quality being lossed. The Adobe Photoshop is a powerful, extensive and primitive tool that is built to make image editing easier than ever. However, it is heavy software, and it can be a task to learn for anyone to use spontaneously. The Creative Cloud was initially introduced by Adobe, A corporation to complement its software and creative products. The bunch of Photoshop features will provide Photoshop 2019 users with a seamless experience. This software provides you with access to an online library of prescriptive assets, such as fonts, stock photography and shapes to create professional-quality graphics and web content. A Creative Cloud membership entitles you to edit accounts on multiple devices, and access to libraries of stock photography, fonts, and other resources. With Photoshop and other Adobe apps, You can collaborate on images with others in real time, on the desktop or mobile device of your choice. A subscription to the Creative Cloud is \$9.99 per month, \$79.99 for the year. For a month, you can view at most 12 videos, use at most 1GB of data, get a backup of all your work, and a firstclass service that includes personal online community, expert support and cloud storage.

download photoshop 0.7 photoshop 22.x download download photoshop raw download photoshop raw plugin download photoshop rose brush download photoshop retouching actions download photoshop rainbow gradient download photoshop resources download photoshop rock brushes download photoshop rar file

#### [R]

Our goal has been to make the most powerful and advanced imaging software for professionals and enthusiasts without stifling the inspiration and collaboration that Photoshop is known for. We've made this possible by reducing the amount of information or options that crowd the screen at any given moment. We have reduced the number of workspaces, tabs and panels, so the interface feels less cluttered. We've replaced the Workflow categories with powerful new tool bars, which allow you to quickly find the tools you need and remain focused on your task.

### [R]

While the previous user experience was based largely around working with a series of panels, tabs and tool windows, we are now moving away from the tab metaphor altogether. By shifting to "tool windows," we've added a more streamlined Workspace. This means the only Workspaces you see are the tools that you're currently working with. Synopsis is a new feature that helps you preview areas of an image quickly, even if they aren't currently visible in the image. It also helps you determine which image size best fits the space you're editing on. Finally, the find feature in the Layers panel is a huge step forward. In previous versions of Photoshop, the Layers Panel offered exploding thumbnail previews that prevented you from making certain edits without first manually "flattening your canvas." In Photoshop CC 2018, the Layers Panel now offers thumbnail previews that you can

access with a single click. Instead of having to flatten the canvas--and even flatten the canvas every time you make a change--we've now simplified how you work with the canvas. The Layers Panel also helps you stay organized by organizing your layers, and you can place your layers in panels to keep them organized or to hide layers you aren't using.

The Ultimate Guide to Photoshop for Beginners Tutorial Series - This tutorial series combines the most useful Illustrator and Photoshop tutorials into a single comprehensive guide. The tutorials explain how to use both programs and share the same information and vocabulary, enabling you to learn how each program works. The tutorials cover the entire Photoshop CS6 within 2 to 10 tutorials, with 11 Photoshop tutorials and 1 Photoshop CS6 tutorial. Other applications are covered too, including InDesign, image editing, and Lightroom. An Adobe InDesign tutorial fills in the gaps. You can use your mobile device or desktop operating system to access Lightroom. Then, you can use Camera Viewer to upload, tag, and manage your images with Lightroom and freely download, edit, and share your images to the web from anywhere. You can also import your images from the web to Lightroom. Lightroom is a premium camera editing application that can help with the overall organization of your images. Important information about investments made and camera settings are maintained automatically. Finally, we present you with top 10 powerful Photoshop features which are highly demanded by graphic designers. At first, it seem to be an impossible task, but you will feel the magic in it. These features let you turn pixels into a masterpiece using Photoshop. Without Photoshop, images look boring, therefore, you need this amazing software. So, if you're a Photoshop user, then you know that these features are essential to the software.

https://zeno.fm/radio/falkovideo-safe-mail-net

https://zeno.fm/radio/windows-8-activator-by-daz-4shared

https://zeno.fm/radio/gmail-password-hacker-v-289-full-version-with-crack

https://zeno.fm/radio/dead-island-v-1-0-0-trainer-rar

https://zeno.fm/radio/keyframe-animation-1-6-2-with-serial

https://zeno.fm/radio/gi-joe-2013-1080p-bluray-dual-audio-hindi-english-torrent

https://zeno.fm/radio/free-adobe-photoshop-cs2-keygen-paradox

https://zeno.fm/radio/synology-surveillance-station-license-keygen-generator

https://zeno.fm/radio/mapua-entrance-exam-reviewer-pdf

https://zeno.fm/radio/blackish-season-1-download

https://zeno.fm/radio/crack-y-serial-de-los-sims-3-movida-en-la-facultad

https://zeno.fm/radio/alfaobd-pc-crack-out-full

https://zeno.fm/radio/dc-unlocker-2-client-1000857-crackrar-sfvi

Adobe Photoshop is a quick, easy and effective way to edit, retouch, correct and modify your digital images. However; this is not an easy task for the beginners at the first attempt. Here are a couple of tips to help you get started: Delicate objects and textures need some skill to get them the way you want them. For that, you need to understand the basics of color space, location and gradation. A clear display is important. Layer masks can actually help you hide the parts of an image that you don't want to appear. To create a layer mask, first select a layer to which the mask will be applied. Next, you should select a brush that can mask just that one layer. Make your brush tools wide, active and the brush on. Click once to select the layer then again to apply the mask. Smart Objects make your images sharper and better. These objects get generated as layers in Photoshop itself. This applies to all images in a project. Shape layers such as circles, squares or ellipses can also be used to mask and blend visible elements into an image. The Adobe Bridge module allows you to manage

and work on the images with a unified interface and get to work faster. You can check the information of images and relevant images and groups with Smart Objects. For more advanced operations like cleaning the canvas, you will get smoother and more convenient results. **Photoshop** - Photoshop is a professional-level photo-editing software developed by Adobe. Photoshop is one of the most commonly used photo editing software globally. The software got introduced in 1989, that is 20 years ago. In the 20 years of evolution, it has become a standard software for photo editing for people, shooters, image makers, graphic designers and more.

Dreamweaver: Always was a favorite among designers for web-based design. However, Photoshop is far better when it comes to editing of images. If you plan to edit the images in the web, it is better to use Photoshop rather than Dreamweaver. It offers extreme control over the design elements, including changes to fonts, colors, image adjustments, masks and blending modes. It is considered one of the most prolific image manipulators and what makes the work is that it is entirely a rightclick button tool with powerful features absolutely free. Adobe Photoshop is still considered as the number one software when it comes to giving editing the images a complete overhaul. If you are into designing pattern, photo manipulation or graphic and web design, this software would be the best choice to edit anything you want. Below are some of the features of Photoshop that makes it the best software. With the Adobe Photoshop App, the most advanced features are totally free, and in a new version, Photoshop also includes the touch. it is considered as one of the best and free photo editing tools. General changes to the UI include a redesigned toolbox, a re-envisioned Layers panel, new Effects panel, and a new Photo/Video panel. The toolbox has been totally revamped, with a more compact appearance. While the Layers panel has been improved with the ability to navigate and zoom, the panel has a more immersive feel thanks to the redesigned toolbar. The new panel optimizes the appearance of the workspace. The new Photo/Video panel lets you interact with images directly within the Panel. This new panel will streamline your workflow with advanced editing tools for RAW and JPG images. Plus, the panel has the capability to bring in RAW or JPG files straight into Photoshop.